| 1四月二日 100 100 100 100 100 100 100 100 100 10                                                                                                    |                                            |         |         | D        | ESK N  | lo.    |         |        |         |      |
|----------------------------------------------------------------------------------------------------|--------------------------------------------|---------|---------|----------|--------|--------|---------|--------|---------|------|
| SEEK WISDON                                                                                                    | FAMILY NAME:<br>GIVEN NAMES:<br>SIGNATURE: |         |         |          |        |        |         |        |         |      |
| WESTERN<br>AUSTRALIA                                                                                                    | STUDENT NUMB                               | ER:     |         |          |        |        |         |        |         |      |
| SEMESTER 1, 2019 EXAMINATIONS                                                                                                    |                                            |         |         |          |        |        |         | CIT    | S34     | 03   |
| Physics, Mathematics & Computing                                                                                                    |                                            |         |         |          | Ą      | gile V | Neb [   | Devel  | opm     | ent  |
| Department of Computer Science & So<br>Engineering                                                                                                    | oftware                                    |         |         |          |        |        |         |        |         |      |
| This paper contains: 23 Pages (includ                                                                                                    | ling title page)                           |         |         |          |        | Tin    | ne Allo | wed: 2 | 2:00 ho | ours |
| This paper contains 10 questions, v                                                                                                    | worth 5 marks each.                        |         |         |          |        |        |         |        |         |      |
| Candidates should attempt all ques                                                                                                    | stions, in the spaces                      | provide | d in th | ne que   | estion | book   | ί.      |        |         |      |
| The last three pages are reference:                                                                                                    | s which may be remo                        |         |         |          | r.<br> |        |         |        |         |      |
|                                                                                                    | HIS IS A CLOSED BO                         |         |         | TION     |        |        |         |        |         |      |
| SUPPLIED STATIONE                                                                                                    | ERY                                        | -       |         | <u>A</u> | LLOW   | ABLE   | ITEMS   |        |         |      |
| PLEASE NOTE<br>Examination candidates may only bring authorised materials into the examination room. If a supervisor finds, during the examination, that you have unauthorised material, in whatever form, in the vicinity of your desk or on your person, whether in the examination room or the toilets or en route to/from the toilets, the matter will be reported to the head of school and disciplinary action will normally be taken against you. This action may result in your being deprived of any credit for this examination or even, in some cases, for the whole unit. This will apply regardless of whether the material has been used at the time it is found.<br>Therefore, any candidate who has brought any unauthorised material whatsoever into the examination room should declare it to the supervisor immediately. Candidates who are uncertain whether any material is authorised should ask the supervisor for clarification. |                                            |         |         |          |        |        |         |        |         |      |
| Candidates must comply with the Examination Rules of the University and with the directions of supervisors.<br>No electronic devices are permitted during the examination.<br>All question papers and answer booklets are the property of the University and remain so at all times.                                                                                                    |                                            |         |         |          |        |        |         |        |         |      |

This page has been left intentionally blank

3 CITS3403

1. (5 marks)

Define the following terms and explain their specific role in exposing a web application to a user via a web browser.

• HTML

- $\bullet$  CSS
- Javascript
- Cookies
- HTTP requests/responses

4 CITS3403

 $2. \quad (5 \text{ marks})$ 

Given the following HTML code describe the style that is applied to the table.

```
<html>
    <head>
       <meta charset='UTF-8'/>
       <style>
           table, td, th {
               border: 1px solid black;
           }
           .even {
               background-color: blue;
           }
           table td + td{
               font-style: italic;
           }
           #warning{
               background-color: red;
               font-weight:bold;
           }
           td:hover{
               border: 2px solid green;
           }
     </style>
    </head>
    <body>
       ABC
           123
           ii<
       </body>
</html>
```

5 CITS3403

6 CITS3403

3. (5 marks)

Provide a javascript functions to transpose every table in a web page. For example, in Figure 1 we can see a table before and after it is transposed.

|         |        |        |          |       | Mon Bill          | Michael |
|---------|--------|--------|----------|-------|-------------------|---------|
| Mon     | Tue    | Wed    | Thur     | Fri   | <b>Tue</b> Joanne |         |
| Bill    | Joanne | David  | Michelle | Agnes | Wed David         | Arthur  |
| Michael |        | Arthur | Janet    | John  | Thur Michell      | e Janet |
|         |        |        |          |       | Fri Agnes         | John    |

Figure 1: A table before and after it is transposed.

Hint: HTML elements have an attribute called children that contains a collection of the children of the element.

7 CITS3403

8 CITS3403

### 4. (5 marks)

Explain the difference between sever side rendering of a web page with flask and client side rendering using a REST API, AJAX and jQuery. Describe the advantages and disadvantages of each approach.

### 5. (5 marks)

Suppose that you are writing a web application called *BucketList* where users can publish a list of things they would like to do before they die. For each user there is a list of things to do, with a checkbox indicating whether or not they have done it yet. Other users can see the list and provide a comment on the list items.

Propose a set of models to represent the data entities in this application. You do not have to present them fully in python, and you are not required to specify imports and methods. However the types of fields and relations between the models should be clear.

10 CITS3403

### $6. \quad (5 \text{ marks})$

Given the *BucketList* application described in Question 5, sketch a wire-frame mock of a users page which shows their name, the items on their bucket list, and any comments other users have made.

Write a Jinja template to render the mock you have drawn. State any assumptions you require.

12 CITS3403

13 CITS3403

# 7. (5 marks)

Describe the directory structure of a typical Flask project, and highlight the roles of the main files.

14 CITS3403

8. (5 marks)

Give the six key architectural constraints of the REST software architecture, and give a short description of each constraint.

15 CITS3403

# 9. (5 marks)

Define the following terms in the context of software testing:

- Fixtures
- Assert
- Stub
- Selenium
- Coverage

### 10. (5 marks)

Describe the main activities of an agile web development process, in the context of a web development project. Particularly, highlight

- (a) the different roles people have in the project,
- (b) how the application requirements are gathered and maintained,
- (c) how the project is divided into stages
- (d) how source code is shared, and
- (e) how the correct operation of the application is ensured.

17 CITS3403

## EXTRA BLANK PAGE

18 CITS3403

## EXTRA BLANK PAGE

19 CITS3403

## EXTRA BLANK PAGE

20 CITS3403

End of Paper

| <samp></samp>                                                                                                    | Defines sample computer code |
|----------------------------------------------------------------------------------------------------|------------------------------|
| <script></td><td>Defines a definition list<br>async, type charset defer, src</td></tr><tr><td><section></td><td>Defines a section<br>cite</td></tr><tr><td><select></td><td>Defines a selectable list<br>autofocus, disabled, form, multiple,<br>name, size</td></tr><tr><td><small></td><td>Defines small text</td></tr><tr><td><source></td><td>Defines media resources<br>media, src, type</td></tr><tr><td><span></td><td>Defines a section in a document</td></tr><tr><td><strong></td><td>Defines strong text</td></tr><tr><td><style></td><td>Defines a style definition<br>type, media, scoped</td></tr><tr><td><sub>, <sup></td><td>Defines sub/super-scripted text</td></tr><tr><td></td><td>Defines a table<br>summary</td></tr><tr><td></td><td>Defines a table body<br>summary</td></tr><tr><td></td><td>Defines a table cell<br>colsnan headons rowsnan</td></tr><tr><td></td><td>conspant, nearens, towapan</td></tr><tr><td><textarea></td><td>Defines a text area<br>autofocus, cols, disabled, form,<br>maxlength, name, placeholder,<br>readonly, readonly, required, rows,<br>wrap</td></tr><tr><td><tfoot>,<br><thead></td><td>Defines a table footer / head</td></tr><tr><td>></td><td>Defines a table header<br>colspan, headers, rowspan, scope</td></tr><tr><td><time></td><td>Defines a date/tim<br>datetime</td></tr><tr><td><title></td><td>Defines the document title</td></tr><tr><td></</td><td>Defines a table row<br>datetime</td></tr><tr><td><#*</td><td>Used to define teletype text</td></tr><tr><td><u></td><td>Used to define underlined text</td></tr><tr><td><ul><li><ul><li><ul><l</td><td>Defines an unordered list</td></tr><tr><td><var></td><td>Defines a variable</td></tr><tr><td><video></td><td>Defines a video<br>autobuffer, autoplay, controls,<br>height, loop, src, width</td></tr><tr><td>НТМІ 5 ТА</td><td>А СНЕАТ СНЕЕТ</td></tr><tr><td>Create</td><td>site:</td></tr><tr><td></td><td>A NY VIVIVIVIVIVIU</td></tr></tbody></table></script> |                              |

|                     |                                                         | Defines inserted text                                                                               |
|---------------------|---------------------------------------------------------|----------------------------------------------------------------------------------------------------|
| wn list             | <ins></ins>                                             | cite, datetime                                                                                      |
| ription<br>ted text | <keygen/>                                               | Defines a generated key in a form<br>autofocus, challenge, disabled, form,<br>keytyne, name         |
| lement              | <kbd></kbd>                                             | Defines keyboard text                                                                               |
| open                | <label></label>                                         | Defines an inline sub window<br>for form                                                            |
| sation)<br>n term   | <legend></legend>                                       | Defines a title in a fieldset                                                                       |
| ory list            | <li><li>i&gt;</li></li>                                 | Defines a list item                                                                                 |
| ument<br>ion list   | <li>k&gt;</li>                                          | Defines a resource reference                                                                        |
| n term              |                                                         | nret, nreuang, meua, ret, sizes, type<br>Defines an image map                                       |
| ed text             | <pre>/map/<br/>//////////////////////////////////</pre> | name                                                                                                |
| tent or<br>plugin   | <mark></mark>                                           | Defines markea text<br>Defines a menu list                                                          |
| width               | <menu></menu>                                           | , label, type                                                                                       |
| ieldset<br>name     | <meta/>                                                 | Defines meta information<br>charset, content, http-equiv, name                                      |
| id their<br>aption  | < meters                                                | Defines measurement within a predefined<br>range                                                    |
| nd font             |                                                         | high, low, max, min, optimum, value                                                                 |
| of text             | <nav></nav>                                             | Defines navigation links                                                                            |
| n page<br>a form    | <noframes></noframes>                                   | Used to display text for browsers that do not handle frames                                         |
| ıplete,<br>lidate.  | <noscript></noscript>                                   | Defines a noscript section                                                                          |
| target              | <object></object>                                       | Defines an embedded object<br>data, form, height, name, type,                                       |
| ameset              |                                                         | usemap, width                                                                                       |
| anized<br>rames)    | <ol></ol>                                               | Defines an ordered list<br>reversed, start                                                          |
| ader 6<br>2ument    | <optgroup></optgroup>                                   | Defines an option group<br>label, disabled                                                          |
| r page              | <option></option>                                       | Defines an option in a drop-down list<br>disabled, label, selected, value                           |
| on in a<br>sument   | <output></output>                                       | Defines some types of output<br>for form name                                                       |
| au rute             | <q>&lt;</q>                                             | Defines a paragraph                                                                                 |
| xmlns<br>die text   | <param/>                                                | Defines a parameter for an object<br>name, value                                                    |
| vindow              | <pre><pre></pre></pre>                                  | Defines preformatted text                                                                           |
| s, src,<br>width    | <pre><pre>progress&gt;</pre></pre>                      | Defines progress of a task of any kind<br>max, value                                                |
| image<br>width      | <                                                       | Defines a short quotation<br>cite                                                                   |
| ut field<br>focus,  | <rp><rp><rp><rp></rp></rp></rp></rp>                    | Used in ruby annotations to define what to<br>show browsers that to not support the ruby<br>element |
| ethod,<br>teight,   | <rt></rt>                                               | Defines explanation to ruby annotations                                                             |
| ltiple,<br>donly,   | <ruby></ruby>                                           | Defines ruby annotations                                                                            |
| value,<br>width     | <s>, <strike></strike></s>                              | Used to define strikethrough text.                                                                  |
|                     |                                                         |                                                                                                    |

| <data list=""></data>  | Dofine a develoum lief                                                                                                    |
|------------------------|----------------------------------------------------------------------------------------------------|
| <dd>&lt;</dd>          | Defines a definition description                                                                                                    |
| <del></del>            | Defines deleted text<br>cite, datetime                                                                                                    |
| <details></details>    | Defines details of an element                                                                                                    |
| <dialog></dialog>      | Defines a dialog (conversation)                                                                                                    |
| <dfn></dfn>            | Defines a definition term                                                                                                    |
| <dir></dir>            | Used to define a directory list                                                                                                    |
| <div></div>            | Defines a section in a document                                                                                                    |
| <ll></ll>              | Defines a definition list                                                                                                    |
| <dt></dt>              | Defines a definition term                                                                                                    |
| <em></em>              | Defines emphasized text                                                                                                    |
| <embed/>               | Defines external interactive content or<br>plugin<br>height, src, type, width                                                                                                    |
| <fieldset></fieldset>  | Defines a fieldset<br>disabled, form, name                                                                                                    |
| <figure></figure>      | Defines a group of media content, and their<br>caption                                                                                                    |
| <font></font>          | Used to define font face, font size, and font color of text                                                                                                    |
| <footer></footer>      | Defines a footer for a section or page                                                                                                    |
| <form></form>          | Defines a form<br>accept-charset, action, autocomplete,<br>enctype, method, name, novalidate,<br>target                                                                                                    |
| <frame/>               | Used to define one particular window<br>(frame) within a frameset                                                                                                    |
| <frameset></frameset>  | Used to define a frameset, which organized multiple windows (frames)                                                                                                    |
| <h1> to <h6></h6></h1> | Defines header 1 to header 6                                                                                                    |
| <head></head>          | Defines information about the document                                                                                                    |
| <heeler></heeler>      | Defines a header for a section or page                                                                                                    |
| <hr/> dnorb>           | Defines information about a section in a document                                                                                                    |
| <hr/> hr>              | Defines a horizontal rule                                                                                                    |
| <html></html>          | Defines an html document<br>manifest, xmlns                                                                                                    |
| <i></i>                | Defines italic text                                                                                                    |
| <iframe></iframe>      | Defines an inline sub window<br>height, name, sandbox, seamless, sre,<br>width                                                                                                    |
| <img/>                 | Defines an image<br>alt, src, height, ismap, usemap, width                                                                                                    |
| <input/>               | Defines an input field<br>accept, alt, autocomplete, autofocus,<br>elecked, disabled, form formation,<br>formenetype, formuterget, height,<br>list, max, marklength, min, multiple,<br>name, pattern, placetholder, readonly,<br>required, size, src, step, type, value,<br>width |

| <br><br>hutton>                                                                                                    |
|----------------------------------------------------------------------------------------------------|
| ,                                                                                                    |
|                                                                                                    |
|                                                                                                    |
| <br>br>                                                                                                    |
| <hr/>                                                                                                    |
| <douy></douy>                                                                                                    |
| <body></body>                                                                                                    |
| <hodv></hodv>                                                                                                    |
|                                                                                                    |
| •                                                                                                    |
|                                                                                                    |
| < anoncwd nore>                                                                                                    |
| <br><br>hockquote>                                                                                                    |
| /hlookonota/                                                                                                    |
|                                                                                                    |
| <br>solg>                                                                                                    |
| <br><br> |
| :                                                                                                    |
|                                                                                                    |
| <0pq>                                                                                                    |
|                                                                                                    |
|                                                                                                    |
| >Dasciolity                                                                                                    |
| <br>hasefont>                                                                                                    |
|                                                                                                    |
|                                                                                                    |
| () CODIC                                                                                                    |
| <hase></hase>                                                                                                    |
|                                                                                                    |
|                                                                                                    |
| < <b>Q</b> >                                                                                                    |
| 4.1                                                                                                    |
|                                                                                                    |
| <andio></andio>                                                                                                    |
|                                                                                                    |
|                                                                                                    |
|                                                                                                    |
| /acide/                                                                                                    |
|                                                                                                    |
|                                                                                                    |
| <article></article>                                                                                                    |
|                                                                                                    |
|                                                                                                    |
|                                                                                                    |
| <area/>                                                                                                    |
|                                                                                                    |
|                                                                                                    |
| and due                                                                                                    |
| <annlet></annlet>                                                                                                    |
|                                                                                                    |
| <address></address>                                                                                                    |
|                                                                                                    |
| <acronym></acronym>                                                                                                    |
|                                                                                                    |
|                                                                                                    |
| <abbr></abbr>                                                                                                    |
|                                                                                                    |
|                                                                                                    |
|                                                                                                    |
| <a></a>                                                                                                    |
|                                                                                                    |
|                                                                                                    |
|                                                                                                    |
| <b>SUDOULLES</b>                                                                                                    |
| VIDOCTVDF/                                                                                                    |
|                                                                                                    |
| <>                                                                                                    |
|                                                                                                    |
|                                                                                                    |
|                                                                                                    |
|                                                                                                    |
|                                                                                                    |
|                                                                                                    |
|                                                                                                    |
|                                                                                                    |
|                                                                                                    |
|                                                                                                    |
|                                                                                                    |

### **CSS CHEAT SHEET**

#### Shorthand\*

background border border-bottom border-left border-right border-top font list-style margin padding

#### Comments

/\* Comment \*/

#### Pseudo Selectors

:hover :active :focus :link :visited :first-line :first-letter

#### Media Types

all braille embossed handheld print projection screen speech tty tv

### Units

Length % em pt px Keywords bolder lighter larger

#### SYNTAX

Syntax selector {property: value;} External Style Sheet

k rel="stylesheet" type="text/css" href="style.css" />

#### Internal Style

<style type="text/css"> selector {property: value;} </style>

#### Inline Style

<tag style="property: value">

|            | GENERAL                                    |
|------------|--------------------------------------------|
| Class      | String preceded by a period                |
| ID         | String preceded by a hash mark             |
| div        | Formats structure or block of text         |
| span       | Inline formatting                          |
| color      | Foreground color                           |
| cursor     | Appearance of the cursor                   |
| display    | block; inline; list-item; none             |
| overflow   | How content overflowing its box is handled |
|            | visible, hidden, scroll, auto              |
| visibility | visible, hidden                            |
|            |                                            |
|            | FONT                                       |

|              | FONT                                                |  |  |  |  |
|--------------|-----------------------------------------------------|--|--|--|--|
| font-style   | Italic, normal                                      |  |  |  |  |
| font-variant | normal, small-caps                                  |  |  |  |  |
| font-weight  | bold, normal, lighter, bolder, integer<br>(100-900) |  |  |  |  |
| font-size    | Size of the font                                    |  |  |  |  |
| font-family  | Specific font(s) to be used                         |  |  |  |  |
|              |                                                     |  |  |  |  |

#### TEXT letter-spacing Space between letters line-height Vertical distance between baselines text-align Horizontal alignment text-decoration blink, line-through, none, overline, underline text-indent First line indentation text-transform capitalize, lowercase, uppercase vertical-align Vertical alignment

Spacing between words

word-spacing

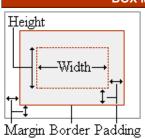

height; width; margin-top; margin-right; margin-bottom; margin-left; padding-top; padding-right; padding-bottom; padding-left;

#### BORDER

border-width Width of the border

border-style dashed; dotted; double; groove; inset; outset; ridge; solid; none

border-color Color of the border

|          | POSITION                                                                              |
|----------|---------------------------------------------------------------------------------------|
| clear    | Any floating elements around the element?<br>both, left, right, none                  |
| float    | Floats to a specified side<br>left, right, none                                       |
| left     | The left position of an element<br>auto, length values (pt, in, cm, px)               |
| top      | The top position of an element<br>auto, length values (pt, in, cm, px)                |
| position | static, relative, absolute                                                            |
| z-index  | Element above or below overlapping elements?<br>auto, integer (higher numbers on top) |

| BACKGROUND                                                  |                              |                                                                                     |  |  |
|-------------------------------------------------------------|------------------------------|-------------------------------------------------------------------------------------|--|--|
| background-color Background color                           |                              |                                                                                     |  |  |
| background-image                                            |                              | Background image                                                                    |  |  |
| background-repeat                                           |                              | repeat, no-repeat, repeat-x, repeat-y                                               |  |  |
| background-attac                                            | hment                        | Background image scroll with the element?                                           |  |  |
|                                                             |                              | scroll, fixed                                                                       |  |  |
| background-position (x y), top, center, bottom, left, right |                              |                                                                                     |  |  |
| • •                                                         |                              | (,),,,,,,,                                                                          |  |  |
|                                                             |                              | LIST                                                                                |  |  |
| list-style-type                                             | Туре с                       | , <i>,,,</i> , , , , , , , , , , , , , , , ,                                        |  |  |
| list-style-type                                             | disc; c                      | LIST                                                                                |  |  |
|                                                             | disc; c<br>upper-<br>Positic | LIST<br>of bullet or numbering in the list<br>sircle; square; decimal; lower-roman; |  |  |

\* The properties for each selector are in the order they should appear when using shorthand notation.

### BOX MODEL

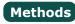

Object toString toLocaleString valueOf hasOwnProperty isPrototypeOf propertyIsEnumerable

String charAt charCodeAt fromCharCode concat indexOf lastIndexOf localeCompare match replace search slice split substring substr toLowerCase toUpperCase toLocaleLowerCase toLocaleUpperCase

#### RegEx test match exec

Array concat join push рор reverse shift slice sort splice unshift

Number toFixed toExponential toPrecision

Date parse toDateString toTimeString getDate getDay getFullYear getHours getMilliseconds getMinutes getMonth getSeconds getTime getTimezoneOffset getYear setDate setHours setMilliseconds setMinutes setMonth setSeconds setYear toLocaleTimeString

# JavaScript

| XMLHttpRequest                                                                                                    | REGULAR EXP    | RESSIONS - FORMAT                                      |
|----------------------------------------------------------------------------------------------------|----------------|--------------------------------------------------------|
| Safari, Mozilla, Opera:<br>var req = new XMLHttpRequest();<br>Internet Explorer:<br>var req = new                                                                                                    | the form:      | essions in JavaScript take <b>/pattern/modifiers</b> ; |
| ActiveXObject("Microsoft.XMLHTTP");                                                                                                    | REGULAR EXP    | RESSIONS - MODIFIERS                                   |
| XMLHttpRequest Object Methods                                                                                                    | -              | l matching                                             |
|                                                                                                    |                | insensitive                                            |
| abort()                                                                                                    | /s Single      | e line mode                                            |
| getAllResponseHeaders()                                                                                                    | /m Multi       | line mode                                              |
| getResponseHeader(header)                                                                                                    |                |                                                        |
| open(method, URL)                                                                                                    | REGULAR EXP    | RESSIONS - PATTERNS                                    |
| send(body)                                                                                                    |                |                                                        |
| setRequestHeader(header, value)                                                                                                    | ^ Sta          | art of string                                          |
|                                                                                                    |                | d of string                                            |
| XMLHttpRequest Object Properties                                                                                                    |                | y single character                                     |
|                                                                                                    | (a b) a o      |                                                        |
| onreadystatechange                                                                                                    |                | oup section                                            |
| readyState                                                                                                    |                | •                                                      |
| responseText                                                                                                    |                | m in range (a or b or c)                               |
| responseXML                                                                                                    |                | t in range (not a or b or c)                           |
|                                                                                                    |                | ro or one of a                                         |
| status                                                                                                    |                | ro or more of a                                        |
| statusText                                                                                                    |                | e or more of a                                         |
|                                                                                                    |                | actly 3 of a                                           |
| XMLHttpRequest readyState Values                                                                                                    | a{3,} 3 o      | or more of a                                           |
|                                                                                                    |                | tween 3 and 6 of a                                     |
| 0 Uninitiated                                                                                                    | !(pattern) "No | ot" prefix. Apply rule when                            |
| 1 Loading                                                                                                    | UR             | L does not match pattern.                              |
| 2 Loaded                                                                                                    |                |                                                        |
| 3 Interactive                                                                                                    | EVENT HANDL    | FRS                                                    |
| 4 Complete                                                                                                    |                |                                                        |
|                                                                                                    | onAbort        | onMouseDown                                            |
| JAVASCRIPT IN HTML                                                                                                    | onBlur         | onMouseMove                                            |
| External JavaScript File                                                                                                    | onChange       | onMouseOut                                             |
| <pre><script <="" pre="" type="text/javascript"></th><th>onClick</th><th>onMouseOver</th></tr><tr><th>src="javascript.js"></script></pre>                                                                                                    | onDblClick     | onMouseUp                                              |
| Inline JavaScript                                                                                                    | onDragDrop     | onMove                                                 |
| <pre><script type="text/javascript"></pre></th><th>onError</th><th>onReset</th></tr><tr><th></th><th>onFocus</th><th>onResize</th></tr><tr><th>// JavaScript Here</th><th>onKeyDown</th><th>onSelect</th></tr><tr><th>//></th><th>onKeyPress</th><th>onSubmit</th></tr><tr><th></script></pre> | onKeyUp        | onUnload                                               |
| , - F-                                                                                                    | onLoad         | ununudu                                                |
|                                                                                                    | UNLUAU         |                                                        |

## Functions

Window alert blur clearTimeout close focus open print setTimeout

### Built In

eval parseInt parseFloat isNaN isFinite decodeURI decodeURIComponent encodeURI encodeURIComponent escape unescape

# RS

### S

| ^          | Start of string                                           |
|------------|-----------------------------------------------------------|
| \$         | End of string                                             |
|            | Any single character                                      |
| (a b)      | a or b                                                    |
| ()         | Group section                                             |
| [abc]      | Item in range (a or b or c)                               |
| [^abc]     | Not in range (not a or b or c)                            |
| a?         | Zero or one of a                                          |
| a*         | Zero or more of a                                         |
| a+         | One or more of a                                          |
| a{3}       | Exactly 3 of a                                            |
| a{3,}      | 3 or more of a                                            |
| a{3,6}     | Between 3 and 6 of a                                      |
| !(pattern) | "Not" prefix. Apply rule when URL does not match pattern. |

| onAbort    | onMouseDown |
|------------|-------------|
| onBlur     | onMouseMove |
| onChange   | onMouseOut  |
| onClick    | onMouseOver |
| onDblClick | onMouseUp   |
| onDragDrop | onMove      |
| onError    | onReset     |
| onFocus    | onResize    |
| onKeyDown  | onSelect    |
| onKeyPress | onSubmit    |
| onKeyUp    | onUnload    |
| onLoad     |             |

#### FUNCTIONS AND METHODS

A method is a type of function, associated with an object. A normal function is not associated with an object.

> Available free from AddedBytes.com

# **DOM Methods**

#### Document

clear createDocument createDocumentFragment createElement createEvent createEventObject createRange createTextNode getElementsByTagName getElementById write

#### Node

addEventListener appendChild attachEvent cloneNode createTextRange detachEvent dispatchEvent fireEvent getAttributeNS getAttributeNode hasChildNodes hasAttribute hasAttributes insertBefore removeChild removeEventListener replaceChild scrollIntoView

Form submit

> **DOM Collections** item

#### Range

collapse createContextualFragment moveEnd moveStart parentElement select setStartBefore

#### Style

getPropertyValue setProperty

#### Event

initEvent preventDefault stopPropagation

#### **XMLSerializer** serializeToString

**XMLHTTP** open send

**XMLDOM** loadXML

DOMParser parseFromString